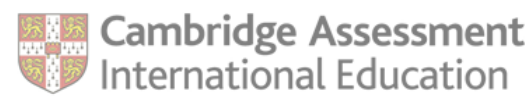

This is an interactive PDF. To complete it on screen we recommend you use Adobe Reader 9 or later or Adobe Acrobat. You can download Adobe Reader for free at **<http://www.adobe.com/products/reader.html>** If you use an earlier version of Adobe Reader your data will not be saved.

# **Additional qualification types**

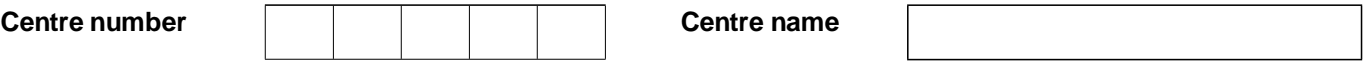

We approve schools to offer our products at qualification and programme level, rather than subject level. Please tick the additional qualification(s) and/or programme(s) you wish to offer below.

#### **For our records, please also indicate the subjects that you are interested in offering.**

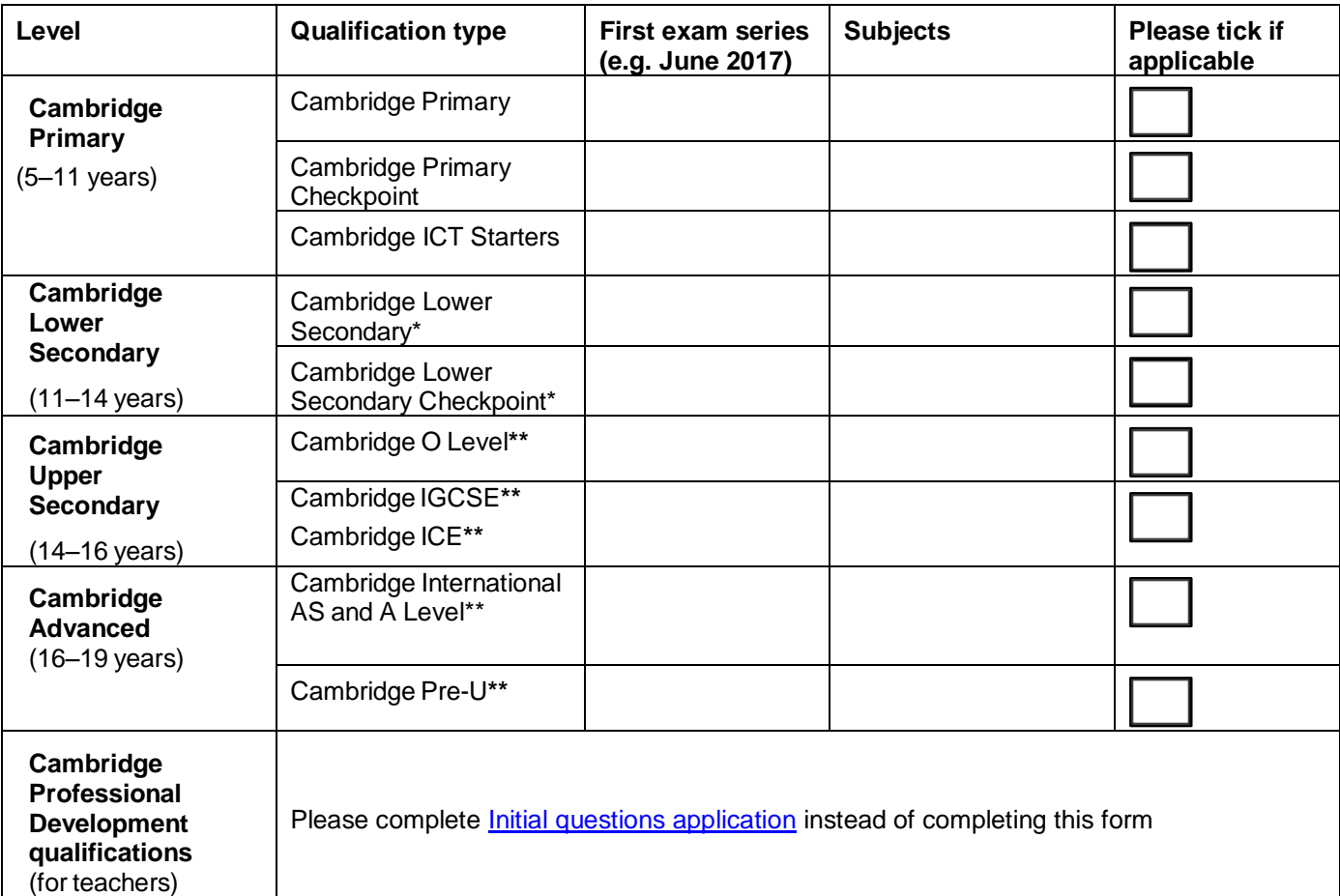

#### **\*Schools wishing to offer Cambridge Lower Secondary**

Please complete the name, job title and email address of the nominated Secondary 1 administrator at your school.

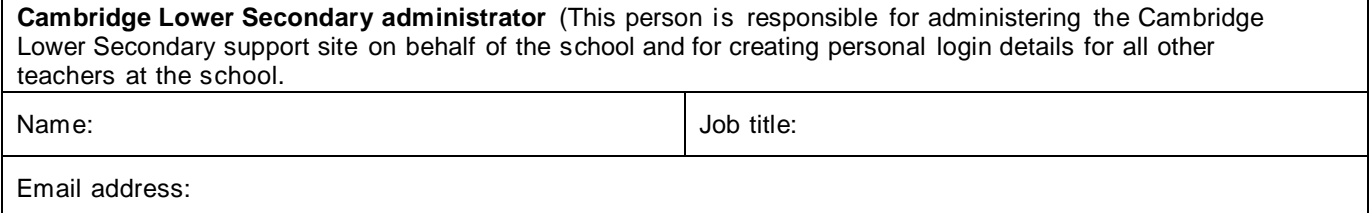

### **\*\*Schools wishing to offer practical science components**

If you wish to offer practical science components, please tick the box above.

We have specific requirements that schools must meet in order to offer practical science components. If you want to offer practical science components, please tick the box above and provide photographic evidence along with this form for the each safety requirement below:

# **For stages from 5 to 11 years**

- Electricity sockets which cannot come into contact with water (preferred)
- A first aid kit in the laboratory
- A fire extinguisher in, or very near, the laboratory

## **For stages 11 to 19 years**

- Electricity sockets which cannot come into contact with water (preferred)
- A first aid kit in the laboratory
- A fire extinguisher in, or very near, the laboratory
- A dedicated system for washing eyes
- Eye goggles for every student
- A way of storing dangerous chemicals safely (only if offering chemistry)
- A method for fume extraction (only if offering chemistry)
- A gas supply piped in from outside the laboratory, with a master switch inside the laboratory. The master switch may only be positioned outside the laboratory if it is easily accessible. Alternatively, gas bottles (fitted in a secure cage outside the building) or portable Bunsen burners with a safe storage site can be used. (only if offering chemistry)

Further details on what facilities and materials are specifically required for practical science components are available in the current syllabus, and general guidelines for planning for practical science subjects can be found in our [Guide to](http://www.cambridgeinternational.org/images/163275-planning-practical-science-interactive.pdf)  [planning practical science.](http://www.cambridgeinternational.org/images/163275-planning-practical-science-interactive.pdf)

If you are not able to provide this evidence, or we feel that the photos you provide are not sufficient evidence that these safety requirements have been met, then an inspection may be necessary, for which a fee may be charged.

## **I confirm that I am authorised to submit this form on behalf of the Centre.**

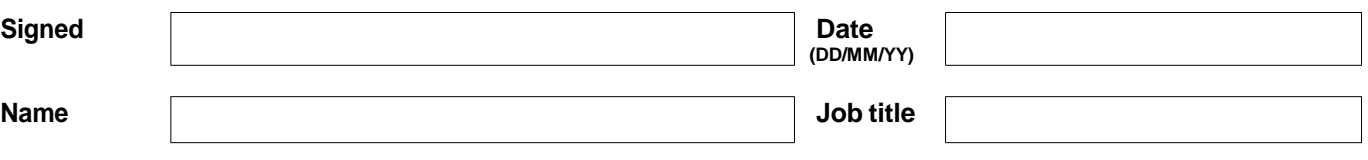

If you submit this form electronically please tick the check box as an alternative to signing the form.

#### **Returning this form**

Return this form to [info@cambridgeinternational.org.](mailto:info@cambridgeinternational.org.) We will send you a response within three working days. In some cases we may require additional information, or have to conduct a further inspection, to approve your application. Our inspection fees are in the fees list, available from the 'My Messages' section of CIE Direct.